## **WWW.20FILE.ORG**

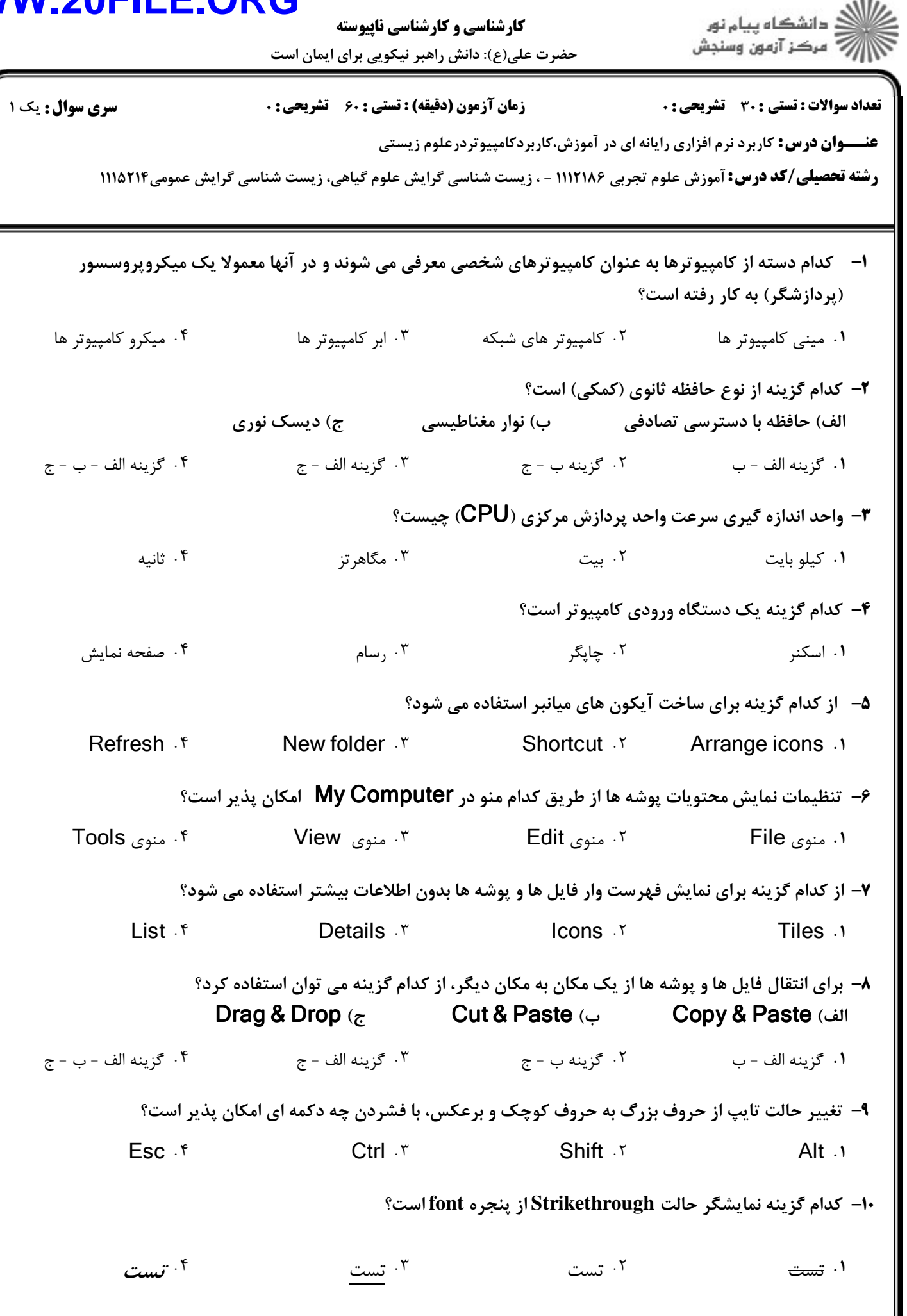

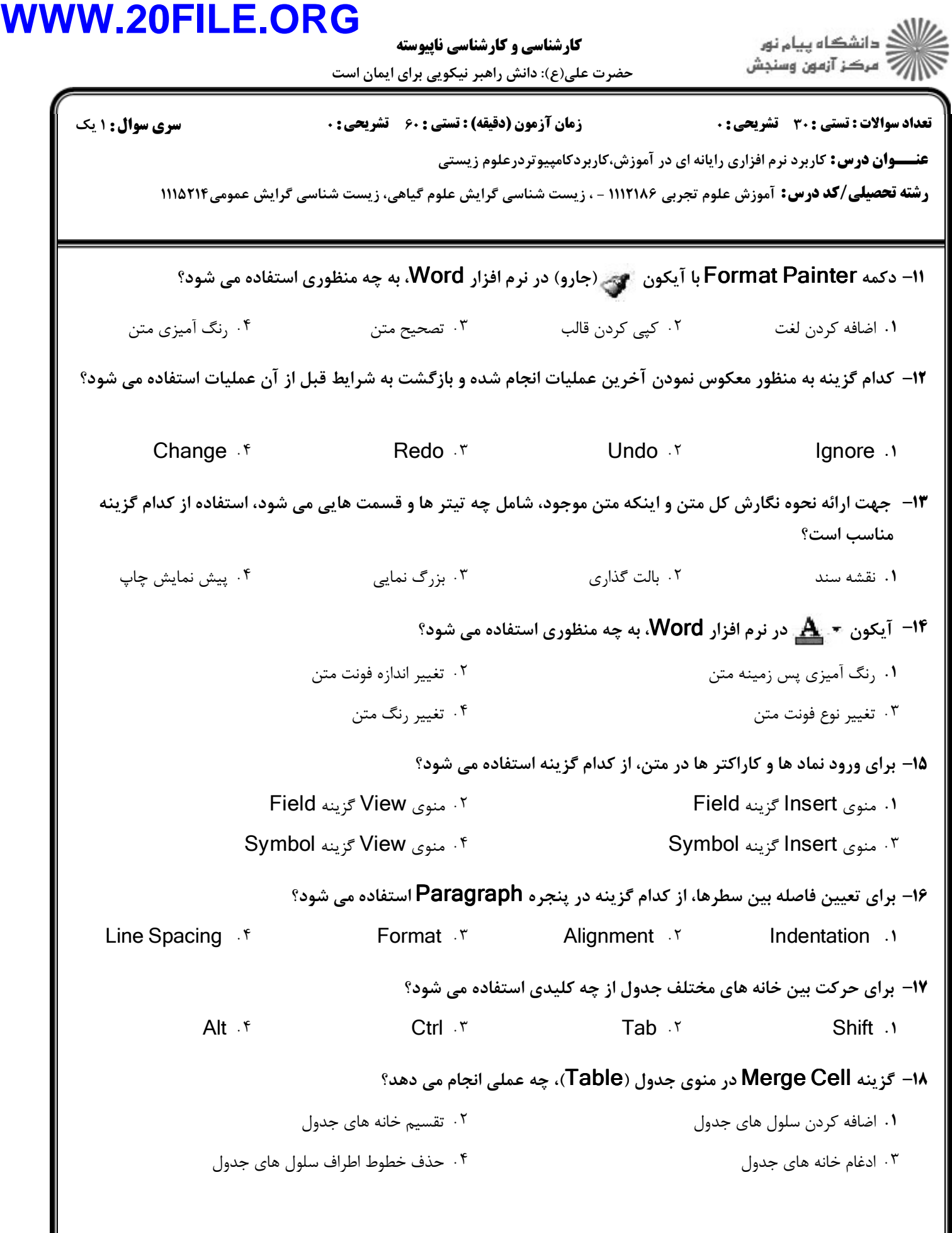

## **WWW.20FILE.ORG**

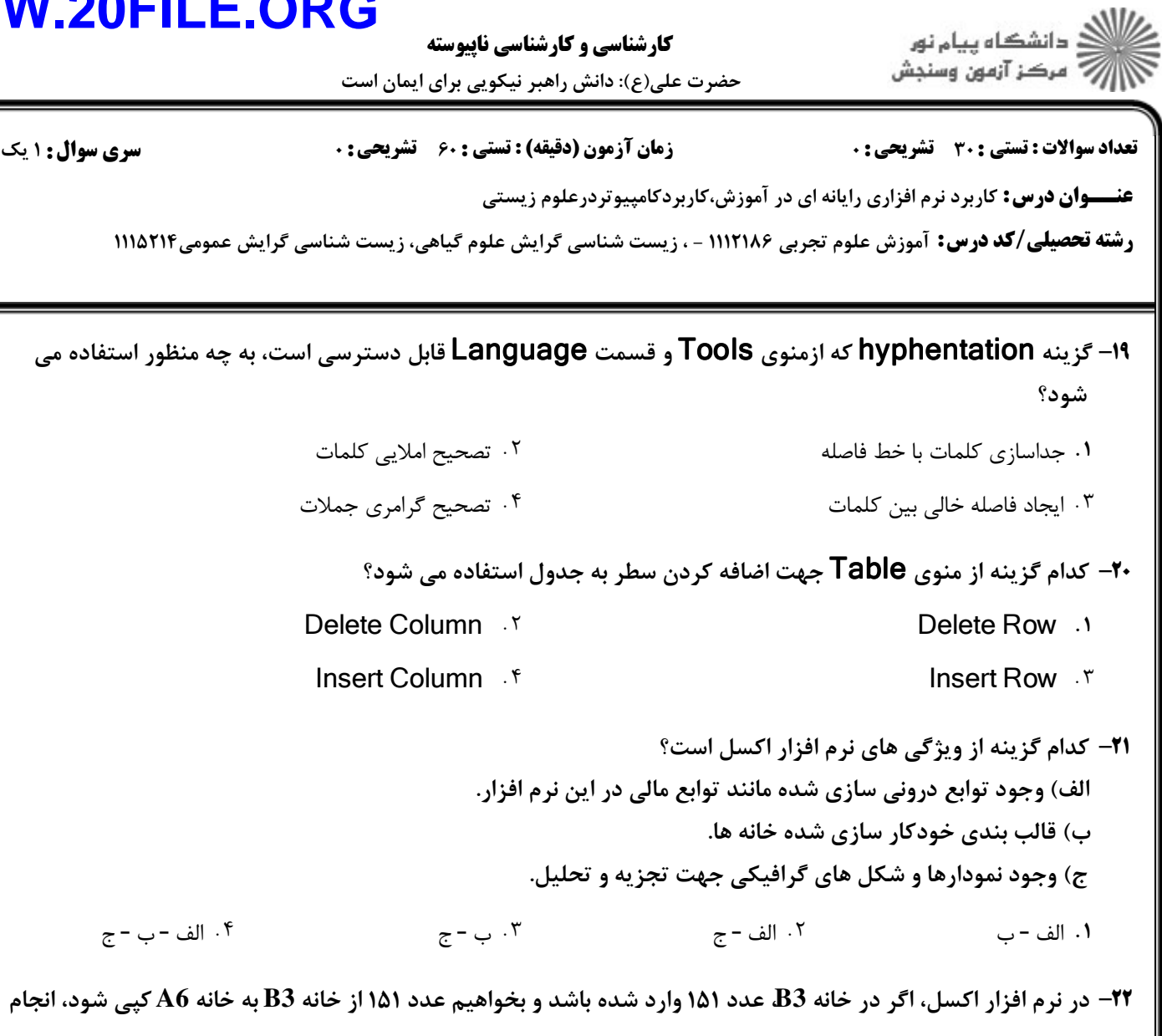

كدام گزينه مناسب است؟

در خانه 3B، عبارت 3B =را تايپ مي كنيم و دكمه Enter را مي فشاريم. - . در خانه 3B، عبارت 6A =را تايپ مي كنيم و دكمه Enter را مي فشاريم. در خانه 6A، عبارت 6A =را تايپ مي كنيم و دكمه Enter را مي فشاريم. -

در خانه 6A، عبارت 3B =را تايپ مي كنيم و دكمه Enter را مي فشاريم.

**۲۳**- در نوار ابزار نرم افزار اكسل، گزينه Pz به چه منظوري استفاده مي شود؟

در صورت انتخاب خانه هايي شامل عدد و كليك بر روي گزينه فوق، اعداد انتخاب شده در هم ضرب مي شوند. - . در صورت انتخاب خانه هايي شامل عدد و كليك بر روي گزينه فوق، اعداد انتخاب شده باهم جمع مي شوند. در صورت انتخاب خانه هايي شامل عدد و كليك بر روي گزينه فوق، محتوي خانه ها پاك مي شود. - در صورت انتخاب خانه هايي شامل عدد و كليك بر روي گزينه فوق، محتوي خانه ها صفر مي شود.

## **WWW.20FILE.ORG**

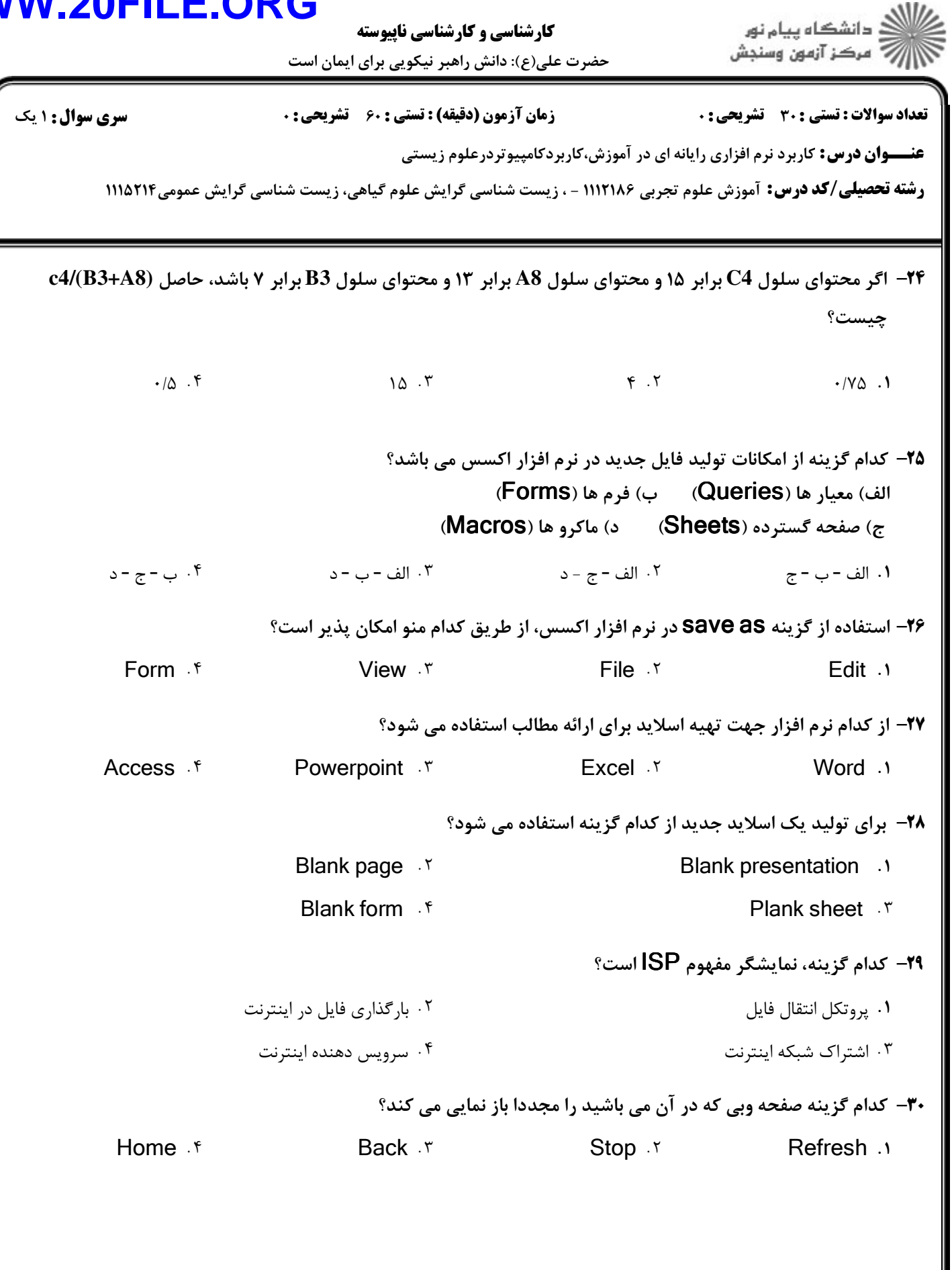